*Mon GPS en action ! CrÃ* ©er, enrichir ses cartes avec Google Earth, Google Maps

**Info** Posté par : JPilo Publiée le : 6/4/2010 0:00:00

̸quipant désormais **iPhone et autres smartphones, le GPS** accompagné dâ∏une connexion Internet est devenu un accessoire incontournable de la mobilit© et de la géolocalisation.

Cet ouvrage explique les formats de tracés GPS et présente nombre dâ<sub>□</sub> applications web libres et gratuites, fonctionnant sur les plateformes Windows, Mac OS X et Linux, permettant dâ $\Box$  A © tendre les possibilit A © s dâ $\Box$ un syst A me de navigation pour des usages de plus en plus divers.

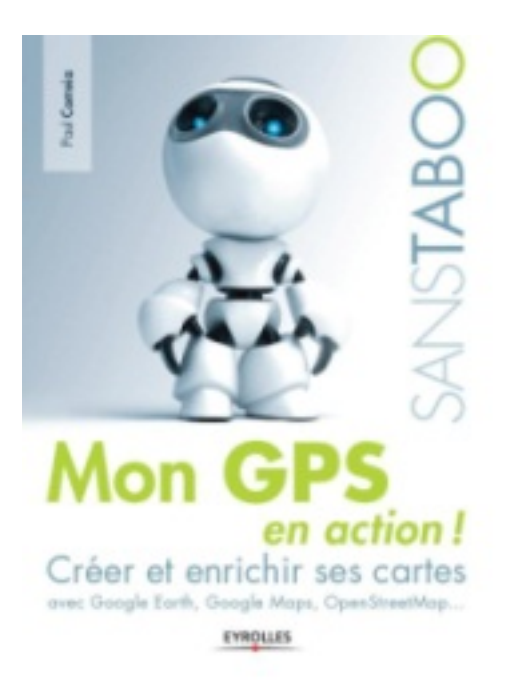

## **DES APPLICATIONS CARTOGRAPHIQUES POUR TOUS**

â  $\overline{a}$  capturer ses traces et les afficher sur des cartes ou images satellites comme Google Earth, Google Maps, Bing Maps !, etc. afin de les partager avec dâ $\Box$ autres passionn $\bar{A} \odot s$ 

â  $\Box$  géocoder et géolocaliser ses photos numériques

â∏ présenter ses voyages de façon vivante et interactive (parcours en photos, vidéo et animation 3D...)

 $\hat{a}$   $\Box$  pr $\tilde{A}$ © parer et analyser ses parcours sportifs

â  $\Box$  enrichir la cartographie collaborative (avec OpenStreetMap par exemple, qui sâ  $\Box$ est révéIé très utile après le séisme en Haà ti) ou créer ses propres cartes réutilisables sur son GPS pour les lieux encore mal cartographi $\tilde{A}$ ©s.

Niveau â <sub>□</sub> Dé butant

Code éditeur - G12668

ISBN : 978-2-212-12668-6

Nombre de pages - 282

Prix - 19,90 â<sup>[]</sup>→

**A propos de l'auteur :** 

Pionnier dans la définition des circuits pour smartphones, dont il fut responsable chez Texas Instruments, Paul Correia est aujourdâ $\Box$ hui photographe reporter indépendant et consultant en navigation et en géolocalisation, spécialisé dans les zones mal cartographiées oÃ<sup>1</sup> une minutieuse préparation est requise. Il est également lâ<sub>□</sub> auteur du « Guide pratique du GPS » paru aux **Ã**nditions Eyrolles.